## Finans Yönetimi

Finans, kurumun malzemeler dışındaki varlıklarının tanımlandığı, bunlar arasındaki işlemlerin kaydedildiği ve izlendiği bölümdür.

Finans bölümünden kaydedilen bilgiler şunlardır:

- Kurumun mal aldığı ve satış yaptığı müşteri ve tedarikçi firmalara ait tanımlar.
- Kurumun çalıştığı bankalara ve banka hesaplarına ait tanımlar.
- Ödeme/tahsilat planı tanımları ve ödeme/tahsilat planı grupları.
- Kasa tanımları.
- Ödeme aracı olarak kullanılan çek ve senet işlemleri.
- Teminat araçları.
- Mali yatırım tanımları.
- Cari hesap işlemleri.
- Banka işlemleri.
- Kasa üzerinden yapılan işlemler.
- Günlük kur değerleri girişi.
- Kur güncelleştirme, cari hesap kur farkı hesaplama işlemleri.
- Cari hesaplara toplu mesaj gönderimleri.
- Banka ve kasa işlemleri ile personele yapılan ödemeler kaydedilir.

## Finans Yönetimi Bölümü Menüleri şunlardır:

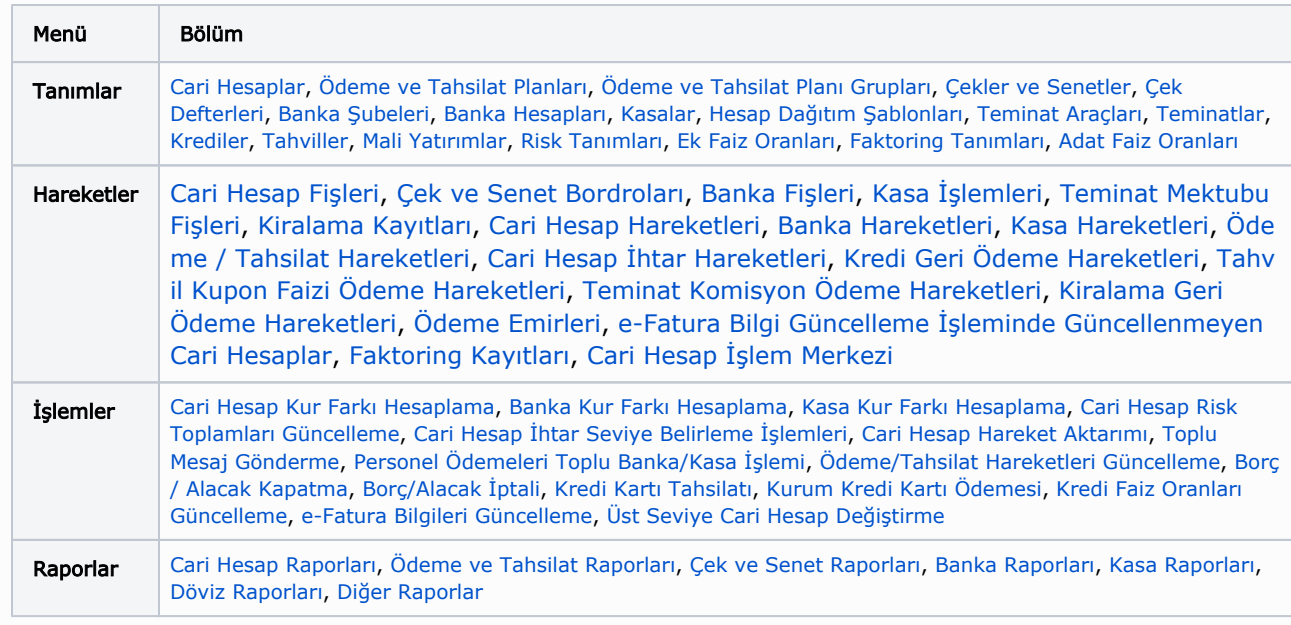

Finans Yönetimi modülünü kullanarak:

- <sup>8</sup> Ceat yang banka, kasa, kasa, teminik araçlarının takibinin kaydedebilir. Leasing kolaylıkla yapabilir sinizi
- Modülün sunduğu Çoklu Döviz Sistemi ile cari hesaplara ait borç, alacak ve döviz toplamlarını işlem para birimine göre takip edebilir, böylelikle esnek döviz sistemi ve raporlama yapısı ile uluslararası faaliyetlerinizin takibi ve karlılık analizi konusunda güncel ve doğru bilgi akışı sağlayabilirsiniz.
- Borç Alacak takip işlemlerinizi yapabilir, cari hesaba ait borç ve alacak işlemlerini vade tarihi dikkate alınarak
- listeleyebilirsiniz. Borç kapama, geri alma gibi işlemlerinizi bu listeye göre gerçekleştirebilirsiniz.  $\bullet$
- Tüm tanımları ve işlemleri raporlayabilirsiniz.

## Finans Bölümünü Etkileyen Parametreler ve Öndeğerler

Finans yönetimi ile ilgili öndeğerlerin ve parametrelerin belirlendiği seçenektir. Öndeğer seçenekleri kullanılarak işlemlere otomatik olarak yansıyacak özellikler kaydedilir. Sistem Ayarları program bölümünde Öndeğerler ve Parametreler-Genel-Öndeğer ve Parametreler menüsünde [Finans Yönetimi](https://docs.logo.com.tr/pages/viewpage.action?pageId=24761324) altında yer alır.